Search algorithms and informal introduction to asymptotic complexity

# **Motivation**

- Have been talking a lot about how to make writing programs efficient
	- interfaces, encapsulation, inheritance, type checking, recursion vs. iteration, …
- Haven't talked much about how to make the programs themselves run efficiently
	- how long does it take program to run?
	- efficient data structures
	- fast algorithms

# **Organization**

- Searching in arrays
	- Linear search
	- Binary search
- Asymptotic complexity of algorithms

### Linear search

- Input:
	- unsorted array A of Comparables
	- value v of type Comparable
- Output: true if  $v$  is in array A, false otherwise
- Algorithm: examine the elements of A in some order till you either
	- find v: return true, or
	- you have unsuccessfully examined all the elements of the array: return false

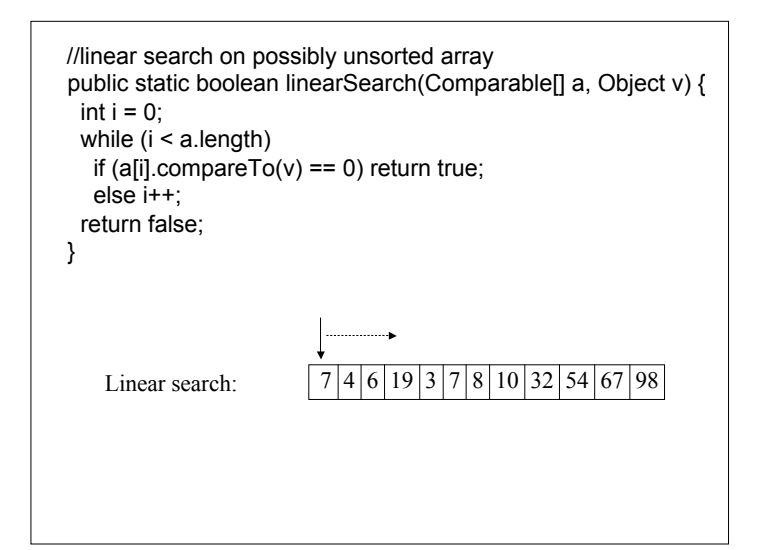

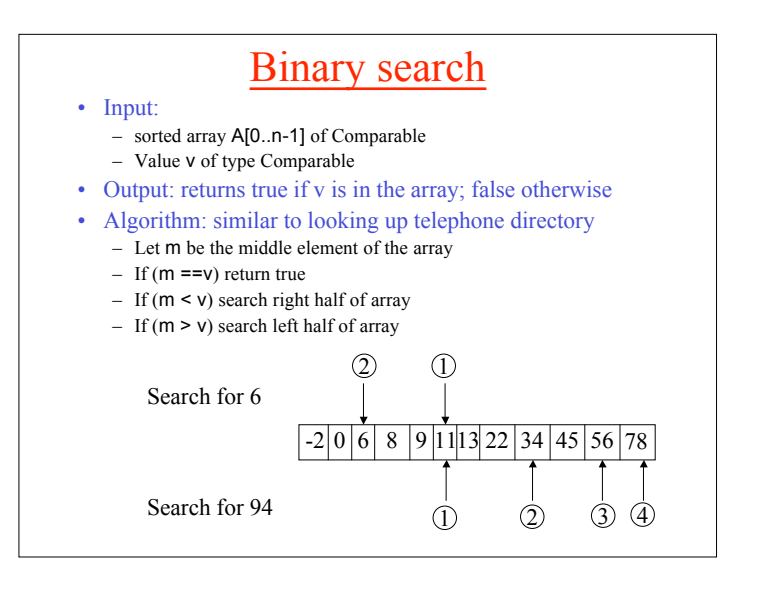

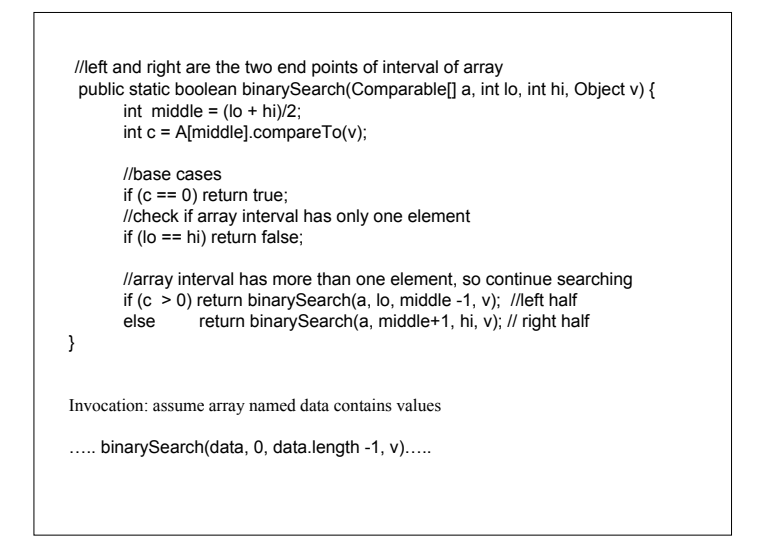

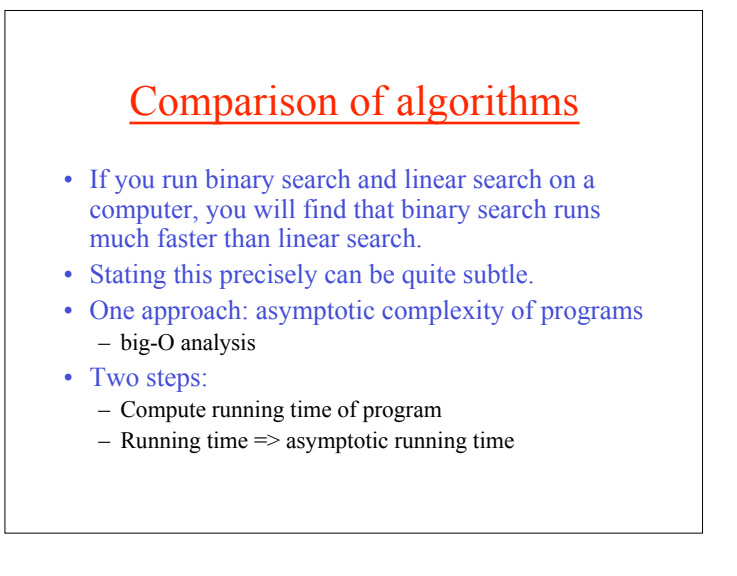

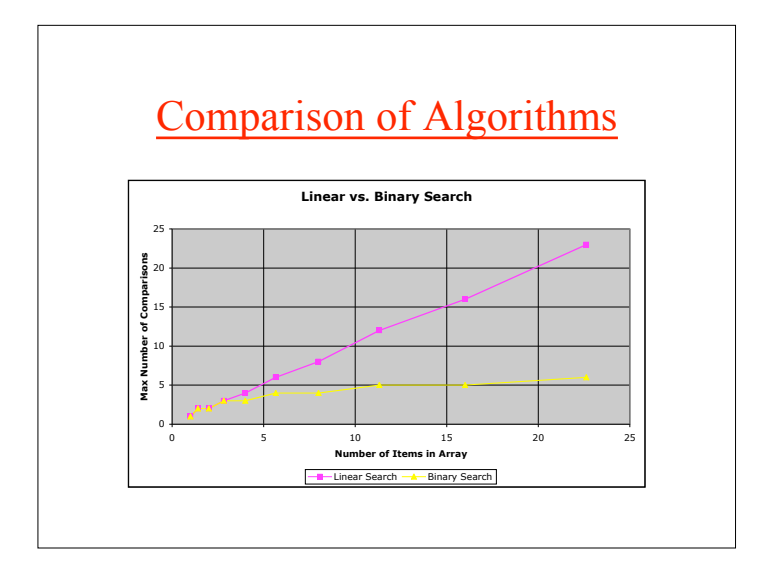

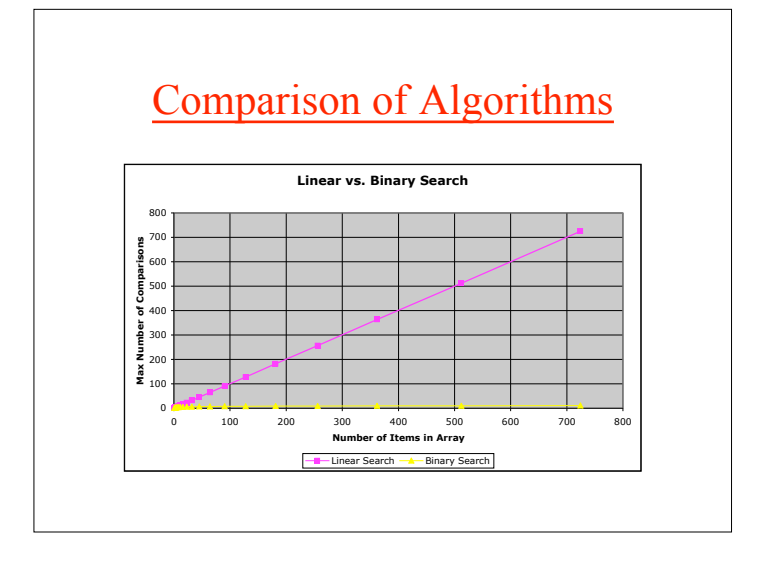

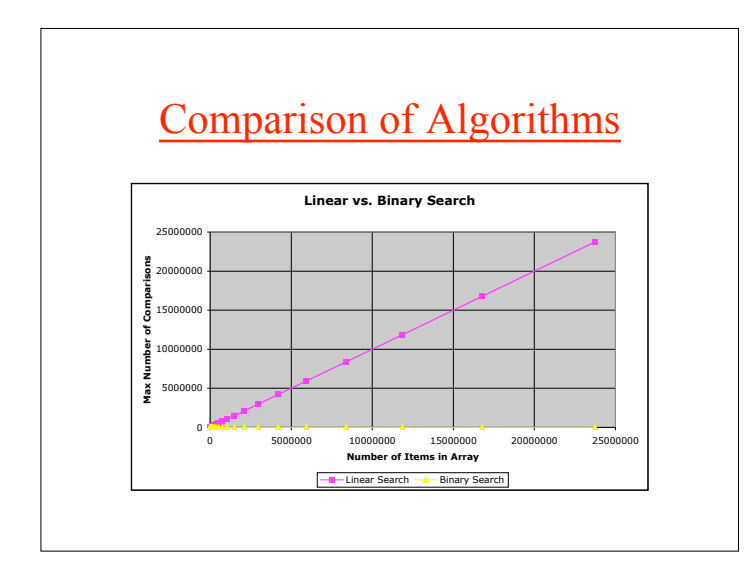

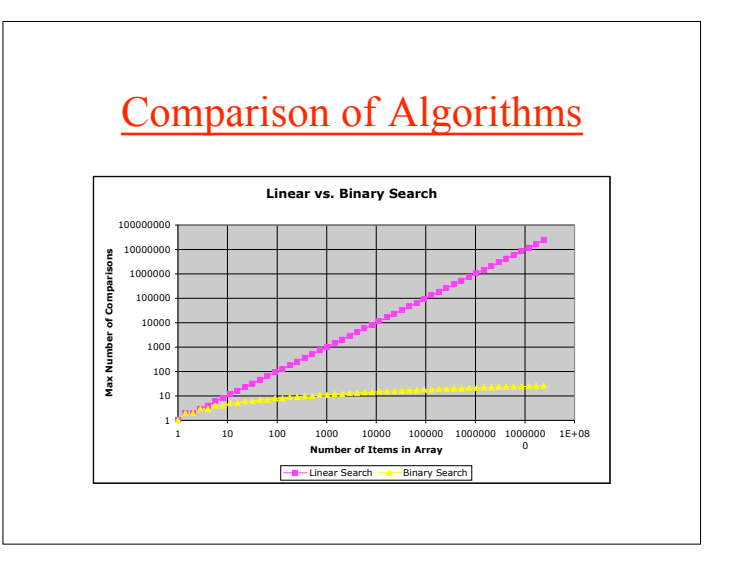

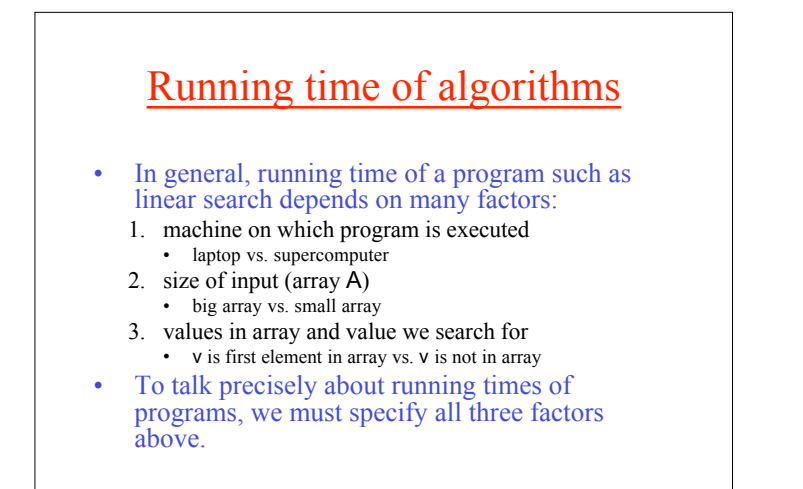

### Defining running time of programs

#### 1. Machine on which programs are executed.

- Random-access Memory (RAM) model of computing
	- Measure of running time: number of operations executed
- Other models used in CS: Turing machine, Parallel RAM model, …
- Simplified RAM model for now:
	- Each data comparison is one operation.
	- All other operations are free.
	- Evaluate searching/sorting algorithms by estimating number of comparisons they execute
		- it can be shown that for searching and sorting algorithms, total number of operations executed on RAM model is proportional to number of data comparisons executed

### Defining running time (contd.)

#### 2. Dependence on size of input

- Rather than compute a single number, we will compute a function from problem size to number of comparisons.
	- (eg)  $f(n) = 32n^2 2n + 23$  where is problem size
- Each program has its own measure of problem size.
- For searching/sorting, natural measure is size of array on which you are searching/sorting.

### Define running time (contd.)

3. Dependence of running time on input values

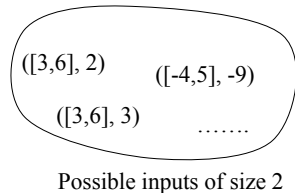

- for linear/binary search
- Consider set I<sub>n</sub> of possible
- inputs of size n. • Find number of comparisons
- for each possible input in this set. • Compute
- •Average: hard to compute usually •Worst-case: easier to compute •We will use worst-case complexity.

# Linear search:  $\frac{7}{4} \cdot \frac{6}{19} \cdot \frac{3}{7} \cdot \frac{7}{8} \cdot \frac{10}{32} \cdot \frac{54}{67} \cdot \frac{67}{98}$  $\sqrt{206}$  8 9 11 13 22 34 45 56 78 Binary search: sorted array of size n Computing running times Assume array is of size n. Worst-case number of comparisons: v is not in array. Number of comparisons  $= n$ . Running time of linear search:  $T_L(n) = n$ Worst-case number of comparisons: v is not in array.  $T_B(n) = |\log_2(n)| + 1$

## Running time  $\Rightarrow$ Asymptotic running time

Linear search:  $T_1(n) = n$ 

Binary search:  $T_B(n) = \lfloor log_2(n) \rfloor + 1$ 

We are really interested only in comparing running times for large problem sizes. •For small problem sizes, running time is small enough that we may not care which algorithm we use.

For large values of n, we can drop the "+1" term and the floor operation, and keep only the leading term, and say that  $T<sub>B</sub>(n) \Rightarrow log<sub>2</sub>(n)$  as n gets larger.

Formally,  $T_B(n) = O(log_2(n))$  and  $T_L(n) = O(n)$ 

## Rules for computing asymptotic running time

- Compute running time as a function of input size.
- Drop lower order terms.
- From the term that remains, drop floors/ceilings as well as any constant multipliers.
- Result: usually something like  $O(n)$ ,  $O(n^2)$ ,  $O(n \log(n))$ ,  $O(2^n)$ , etc.

### Summary of informal introduction

- Asymptotic running time of a program
	- 1. Running time: compute worst-case number of operations required to execute program on RAM model as a function of input size.
		- for searching/sorting algorithms, we will compute only the number of comparisons
	- 2. Running time => asymptotic running time: keep only the leading term(s) in this function.